## Министерство науки и высшего образования Российской Федерации Федеральное государственное бюджетное образовательное учреждение высшего образования «Смоленский государственный университет»

Кафедра информатики

«Утверждаю» Проректор по учебнометодической работе \_\_\_\_\_\_\_\_ Ю.А.Устименко «23» июня 2022 г.

# **Программа учебной практики Б2.В.01(У) Ознакомительная практика (Аппаратное и программное обеспечение ЭВМ)**

Направление подготовки: **44.03.05 Педагогическое образование (с двумя профилями подготовки)** Направленность (профиль): **Математика, Информатика**  Форма обучения: очная  $Kypc-1$ Семестр – 2 Всего зачетных единиц – 4, часов – 144 Форма отчетности: зачет – 2 семестр

Программу разработал старший преподаватель И.О.Блакунов

Одобрена на заседании кафедры «16»июня 2022 г., протокол № 10

Заведующий кафедрой Е.П. Емельченков

Смоленск 2022

## **1. Место практики в структуре ОП**

Ознакомительная практика (Аппаратное и программное обеспечение ЭВМ) относится к «Блоку 2, Практики» в структуре программы бакалавриата по направлению подготовки 44.03.05 Педагогическое образование. Она нацелена на выработку у студентов знаний и навыков, связанных с созданием и поддержанием функционирования сетей передачи данных, эксплуатацией вычислительной техники.

Для ее прохождения обучающиеся должны предварительно освоить следующие дисциплины: «Основы информатики и вычислительной техники».

Практика является предшествующей для следующих дисциплин: Алгоритмы и структуры данных, Проектирование и администрирование информационных систем.

Согласно учебному плану подготовки бакалавров (очная форма обучения) по направлению 44.03.05 Педагогическое образование (с двумя профилями подготовки) ознакомительная практика проводится на 1 курсе во втором семестре в течение двух недель. По ее окончанию предусмотрен зачет.

| Компетенция                                           | Индикаторы достижения                                                  |
|-------------------------------------------------------|------------------------------------------------------------------------|
| ПК-3. Способен применять современные                  | Знать: открытые образовательные ресурсы и                              |
| информационно-коммуникационные                        | разработки<br>принципы<br>электронных                                  |
| учебном процессе<br>технологии<br>$\, {\bf B}$<br>ДЛЯ | образовательных<br>ресурсов<br>на<br>доступных                         |
| планируемых<br>результатов<br>достижения              | платформах;<br>электронных<br>методы<br>поиска                         |
| обучения                                              | достоверной информации на основе Интернет                              |
|                                                       | технологий;<br>принципы работы<br>с основными                          |
|                                                       | табличными<br>графическими<br>текстовыми,<br>$\boldsymbol{\mathrm{M}}$ |
|                                                       | редакторами;                                                           |
|                                                       | Уметь:<br>применять<br>принципы<br>методы<br>И                         |
|                                                       | разработки<br>электронных<br>образовательных                           |
|                                                       | обеспечивать<br>ресурсов<br>реализацию;<br>$\,$ $\,$ $\,$ $\,$<br>ИX   |
|                                                       | использовать Интернет технологии для поиска                            |
|                                                       | достоверной информации в целях ее включения в                          |
|                                                       | образовательный процесс; использовать приемы и                         |
|                                                       | соблюдение правил работы со средствами ИКТ;                            |
|                                                       | Владеть: навыками разработки и реализации части                        |
|                                                       | учебной дисциплины в форме<br>электронного                             |
|                                                       | образовательного ресурса в рамках основной                             |
|                                                       | общеобразовательной программы<br>основного                             |
|                                                       | общего и среднего общего образования; навыками                         |
|                                                       | применения электронных средств сопровождения                           |
|                                                       | образовательного процесса; навыками создания                           |
|                                                       | новых документов с использованием необходимых                          |
|                                                       | редакторов.                                                            |
| ПК-8. Способен использовать современные               | Знать: основные принципы и методики создания                           |
| системные<br>программные<br>средства,                 | алгоритмов и программ для решения прикладных                           |
| разрабатывать моделирующие алгоритмы и                | разработки<br>задач,<br>основные<br>среды<br>для                       |
| реализовывать их на базе языков и пакетов             | базовые<br>обеспечения,<br>программного                                |
| прикладных программ моделирования                     | информационные<br>технологии<br>программные                            |
|                                                       | средства;                                                              |
|                                                       | Уметь: корректно использовать<br>современные                           |
|                                                       | информационные технологии<br>программные<br>$\,$ M                     |
|                                                       | средства, внедрять и адаптировать прикладное                           |
|                                                       | программное обеспечение;                                               |
|                                                       | Владеть: навыками решения прикладных задач с                           |

**2. Планируемые результаты обучения** 

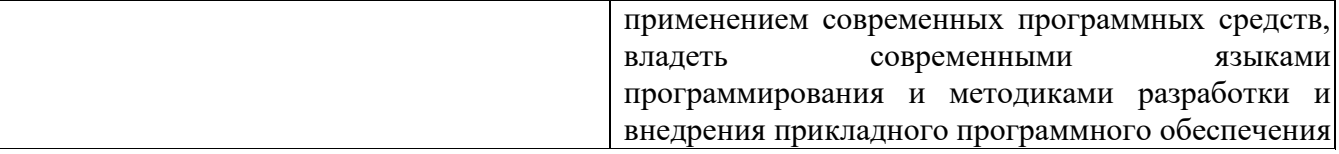

### **3. Тип практики**

Учебная, ознакомительная практика.

Учебная практика «Ознакомительная практика (Аппаратное и программное обеспечение ЭВМ)» студентов-бакалавров проводится в рамках общей концепции профессиональной подготовки. Основная идея учебной практики, которую должно обеспечить ее содержание, заключается в формировании технологических умений, связанных с профессиональной практической деятельностью.

Главной задачей учебной практики является формирование целостной картины о современном состоянии способов и практических средств аппаратного и программного обеспечения ЭВМ. В ходе учебной практики студенты приобретают умения и навыки использования основных средств аппаратного и программного обеспечения ЭВМ при решении задач из области их профессиональной деятельности.

Консультирование студентов осуществляться в индивидуальном порядке на занятиях и во внеурочное время. Выполнение самостоятельной работы оценивается по электронным материалам, подготовленным студентами. Результаты деятельности накапливаются в индивидуальных портфолио студентов.

Успешное освоение учебной практики предполагает активное, творческое участие студента путем ежедневной планомерной работы. Задания для лабораторных занятий по учебной, ознакомительной практике предоставляется студентам на занятиях в электронном виде.

#### **4. Место проведения практики**

Местом проведения учебной практики «Ознакомительная практика (Аппаратное и программное обеспечение ЭВМ)», как правило, служат лаборатории информационновычислительного центра физико-математического факультета ФГБОУ ВО «Смоленский государственный университет».

Даная практика проходится студентами на 1 курсе во 2 семестре.

Способ проведения практики – стационарная.

Форма проведения – дискретно.

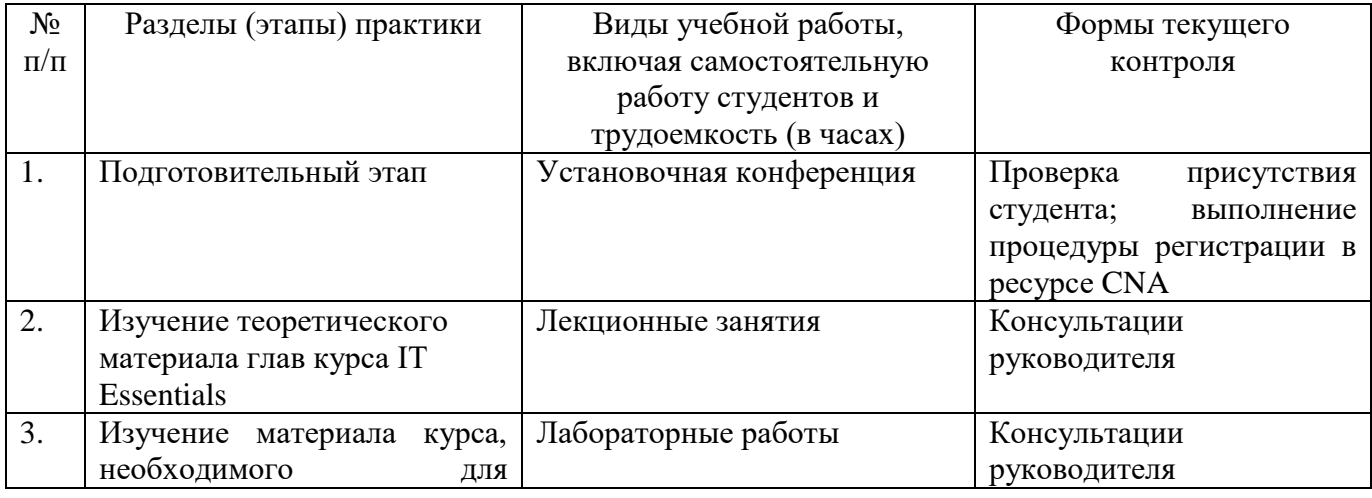

#### **5. Этапы прохождения практики**

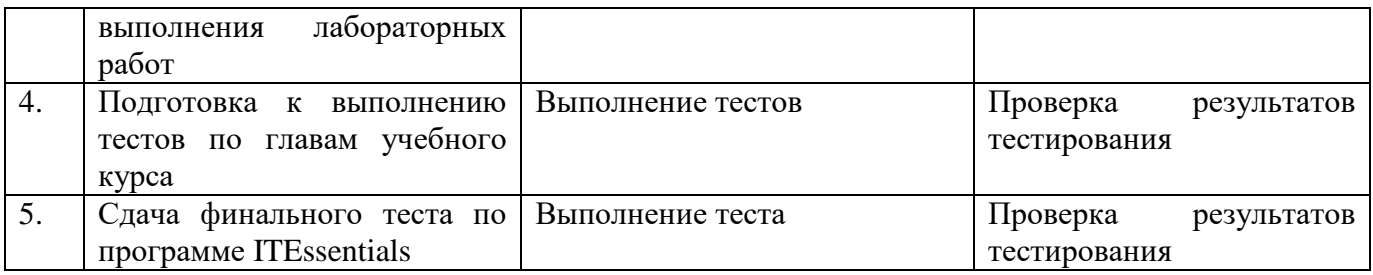

# **6. Критерии оценивания результатов освоения практики**

# **6.1. Оценочные средства и критерии оценивания для текущей аттестации.**

*Пример теста для текущей аттестации по лабораторной работе.*

Для следующих вопросов выберите только один вариант ответа.

## Вопрос 1

В чем назначение адаптеров RAID?

- Использование гнезд расширения более старого формата PCI;
- Предоставлять расширенные звуковые и графические возможности;
- Подключать несколько устройств хранения данных для обеспечения избыточности или увеличения скорости;
- Подключать периферийные устройства к компьютеру для повышения производительности.

# Вопрос 2

Пользователь хочет организовать в домашней сети общий доступ к принтеру, который подключен к компьютеру с ОС Windows 7. Что должен предпринять пользователь, чтобы другие домашние компьютеры с ОС Windows 7 получили нужный драйвер?

- Найти подходящий драйвер в Интернете, загрузить и установить его.
- Для предоставления общего доступа следует использовать кнопку «Дополнительные драйверы», чтобы указать количество драйверов устройств, которые можно загрузить.
- Ничего. Windows автоматически предоставит нужный драйвер.
- Для предоставления общего доступа следует использовать кнопку «Дополнительные драйверы», чтобы указать драйвер, который будет использоваться на других компьютерах с ОС Windows 7.

Для выставления отметки "зачтено" по лабораторной работе студент должен знать ответы на предложенные теоретические вопросы и продемонстрировать сформированные в ходе выполнения работы умения и навыки, отвечая на вопросы практического плана.

*Критерии оценки для текущей аттестации* отражают качество выполнения заданий (краткость, полнота, эффективность), степень документированности (ясность и подробность ответа), сроки исполнения работ, самостоятельность и оригинальность решений.

# **6.2. Оценочные средства и критерии оценивания для промежуточной аттестации.**

*Пример теста для промежуточной аттестации* 

Вопрос 1

Поняв, в чем заключается жалоба заказчика, инженер обычно переходит к «закрытым» вопросам. Какие вопросы из нижеперечисленных являются «закрытыми»?

- Что произошло перед возникновением ошибки?
- Эта ошибка произошла впервые?
- Что произошло после возникновения ошибки?
- Какие сообщения об ошибках отобразились на дисплее, когда произошла ошибка? Вопрос 2

Техническому специалисту необходимо устранить неполадку на компьютере с ОС Windows 7, который выдает сообщение об ошибке InvalidBootDisk (Неправильный загрузочный диск). Какое действие, скорее всего, поможет устранить эту неполадку?

- Использование «Параметров восстановления системы» для выбора правильного активного раздела;
- Выполнение поиска вирусов и удаление найденных;
- Выполнение команды chkdsk / F /Rдля исправления ошибок на жестком диске;
- Замена жесткого диска на компьютере.

Перечень отчетной документации:

1)Выполнение всех тестовых заданий, разделенных на модули, а также обобщенного теста по всем изученным разделам.

2) Получение сертификата Сетевой Академии Cisco по программе ITEssentials.

Для выставления отметки *«зачтено»* по итогам практики студент должен знать ответы на все изученные теоретические вопросы, включенные в лабораторные работы, и уметь отвечать на практико-ориентированные вопросы, показывая сформированные умения и навыки по всем изученным темам лабораторных работ.

Критерии оформления отчета отражают качество выполнения заданий (краткость, полнота, эффективность), степень документированности (ясность и подробность оформления), сроки исполнения работ, самостоятельность и оригинальность решений.

Отметка **«Зачтено»** выставляется студенту в случае предоставления в полном объеме отчетной документации по практике.

Отметка **«Не зачтено»** выставляется студенту в случае не предоставления отчетной документации или ее несоответствия требованиям.

## **7. Перечень основной и дополнительной литературы 7.1 Основная литература**

1. Сети и телекоммуникации : учебник и практикум для академического бакалавриата / К. Е. Самуйлов [и др.] ; под редакцией К. Е. Самуйлова, И. А. Шалимова, Д. С. Кулябова. — Москва : Издательство Юрайт, 2019. — 363 с. — (Бакалавр. Академический курс). — ISBN 978- 5-534-00949-1. — Текст : электронный // ЭБС Юрайт [сайт]. — URL: [https://www.biblio](https://www.biblio-online.ru/bcode/432824)[online.ru/bcode/432824](https://www.biblio-online.ru/bcode/432824) (дата обращения: 08.09.2019).

2. Дибров, М. В.Сети и телекоммуникации. Маршрутизация в ip-сетях в 2 ч. Часть 1 : учебник и практикум для академического бакалавриата / М. В. Дибров. — Москва : Издательство Юрайт, 2019. — 333 с. — (Бакалавр. Академический курс). — ISBN 978-5-9916- 9956-3. — Текст : электронный // ЭБС Юрайт [сайт]. — URL: [https://www.biblio](https://www.biblio-online.ru/bcode/437226)[online.ru/bcode/437226](https://www.biblio-online.ru/bcode/437226) (дата обращения: 08.09.2019).

3. Дибров, М. В.Сети и телекоммуникации. Маршрутизация в ip-сетях в 2 ч. Часть 2 : учебник и практикум для академического бакалавриата / М. В. Дибров. — Москва : Издательство Юрайт, 2019. — 351 с. — (Бакалавр. Академический курс). — ISBN 978-5-9916- 9958-7. — Текст : электронный // ЭБС Юрайт [сайт]. — URL: [https://www.biblio](https://www.biblio-online.ru/bcode/437865)[online.ru/bcode/437865](https://www.biblio-online.ru/bcode/437865) (дата обращения: 08.09.2019).

## **7.2 Дополнительная литература**

- 1. Cisco Networking Academy Program IT Essentials I: PC Hardware and Software Lab Companion
- 2. Cisco Networking Academy Program IT Essentials II: Network Operating Systems Engineering Journal and Workbook
- 3. Олифер В.Г., Олифер Н.А. Компьютерные сети. Принципы, технологии, протоколы. СПб.: Питер, 2010.
- 4. Мур М., Притски Т., Риггс К., Сауфвик П. Телекоммуникации. Руководство для начинающих. СПб.: БХВ-Петербург, 2005.
- 5. Бройдо В.Л. Вычислительные системы, сети и телекоммуникации. СПб.: Питер 2004.
- 6. Воробьев Л.В. Системы и сети передачи информации: учебное пособие/ Л.В. Воробьев, А.В. Давыдов, Л.П. Щербина. М.: Академия, 2009.
- 7. Гук М. Аппаратные средства локальных сетей. Энциклопедия СПб.: Питер, 2000.
- 8. Гук М. Аппаратные средства IBM PC: Энциклопедия. СПб.:Питер, 2006.
- 9. Истомин Е.П. Вычислительные системы, сети и телекоммуникации: Учебник. СПб.: ООО Андреевскийиздат. дом., 2007.
- 10. Пескова С.А. Сети и телекоммуникации: Учеб. пособие для студ. вузов/ С.А.Пескова, А.В.Кузин, А.Н.Волков.- 2-е изд., стер. М.: Академия, 2007.

#### **7.3 Перечень ресурсов информационно-телекоммуникационной сети «Интернет»**

1. Сетеваяакадемия Cisco Networking Academy (www.netacad.com).

#### **8. Материально-техническое обеспечение**

Для проведения занятий лекционного типа предлагаются наборы демонстрационного оборудования и учебно-наглядных пособий, обеспечивающие тематические иллюстрации, соответствующие программе дисциплины (модулей), учебная ауд. 226 на 18 посадочных мест.

Перечень материально-технического обеспечения, необходимого для реализации курса, включает в себя лабораторию, оснащенную персональными компьютерами, объединенными в сеть с выходом в Интернет, проектором и интерактивной доской, ауд.226 на 18 посадочных мест и 9 парт (18 посадочных мест).

Помещение для самостоятельной работы обучающихся оснащено компьютерной техникой с возможностью подключения к сети "Интернет" и обеспечением доступа в электронную информационно-образовательную среду университета, ауд.226 на 18 посадочных мест и 9 парт (18 посадочных мест).

#### **9. Программное обеспечение**

1.Операционные системы семейств Windows, MacOS, Linux, Android

- 2.БраузерыMozillaFireFox, GoogleChrome, Edge, Safari.
- 3.ТекстовыйредакторMSWord
- 4.МенеджервиртуальныхмашинVMWareWorkstationPlayer
- 5.Эмуляторсетей Cisco Packet Tracer

ДОКУМЕНТ ПОДПИСАН электронной подписью

Сертификат: 03B6A3C600B7ADA9B742A1E041DE7D81B0 Владелец: Артеменков Михаил Николаевич Действителен: с 04.10.2021 до 07.10.2022